Compilation (INF 564)

<span id="page-0-0"></span> $Linéarisation - Réalisation des trames de pile$ De Pseudo-Pascal vers C ou Java Ramassage de miettes

Francois Pottier

10 fevrier 2016 ´

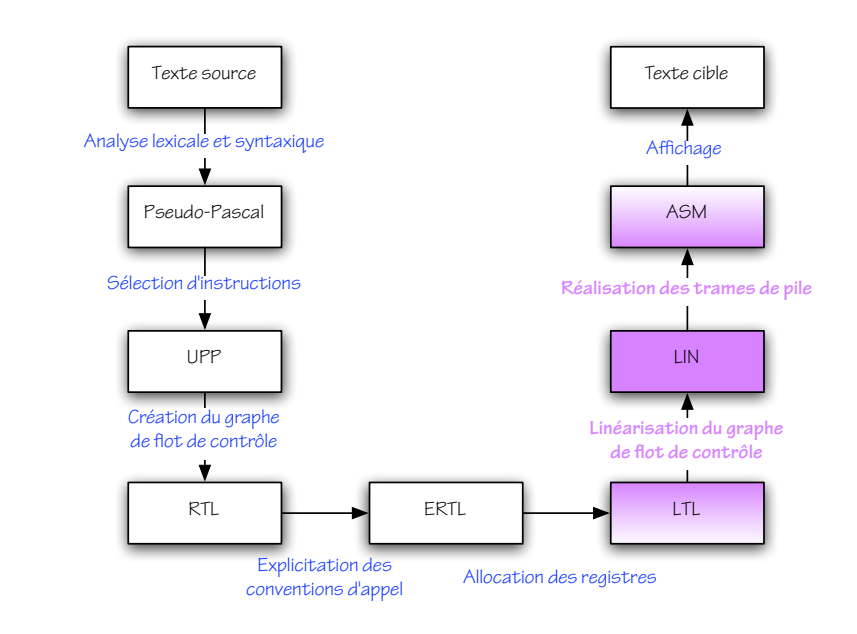

#### <span id="page-2-0"></span>[De LTL](#page-2-0) à LIN

De LIN à ASM

[De Pseudo-Pascal vers C ou Java](#page-17-0)

[Ramassage de miettes](#page-20-0)

# Location Transfer Language (LTL)

Voici une traduction de la fonction factorielle dans LTL :

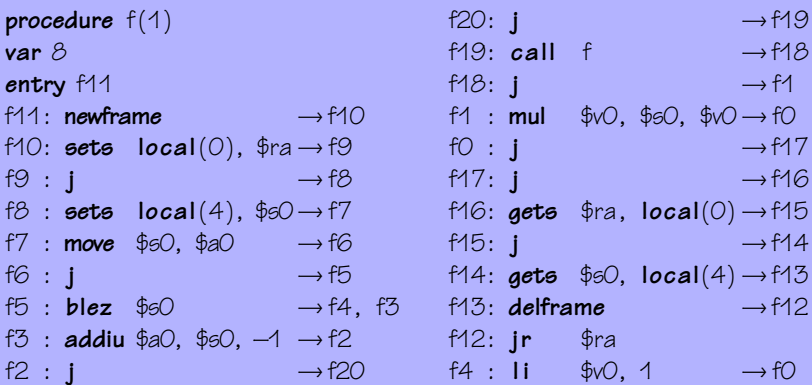

# Adieu, graphe de flot de contrôle

Dans LTL, les fonctions sont encore structurées sous forme de  $graphe$  de flot de contrôle.

Cela a été utile à plusieurs reprises. Par exemple, lors du passage de ERTL à LTL, des instructions de "spill" ont été insérées, et des instructions mortes ont été supprimées en les remplaçant par des IGoto.

Dans la suite, cette structure ne sera plus utile. On revient donc à une structure linéaire.

# Elimination des IGoto ´

Dans LTL, l'instruction IGoto est redondante, puisque chaque instruction mentionne explicitement son ou ses successeurs.

On peut donc réaliser une transformation de LTL vers lui-même qui élimine tous les  $1Goto - voir$  le module Branch.

## Code Linéarisé (LIN)

Dans LIN,

- ► le graphe de flot de contrôle disparaît au profit d'une suite linéaire d'instructions:
- $\triangleright$  le successeur de chaque instruction redevient implicite, sauf en cas de branchement:
- I les labels disparaissent, sauf pour les instructions cibles d'un branchement.

# Code Linéarisé (LIN)

Voici une traduction de la fonction factorielle dans LIN :

```
procedure f(1)var 8
f11 :
newframe
sets local(0), $rasets local(4), $60move $60, $80blez $60, $4addiu $a0, $s0, -1
call f
                                  mul $v0, $s0, $v0
                                  f16:gets $ra, local(0)gets $60, local(4)delframe
                                  ir $raf4:11 \, 500, 1j f16
```
#### Linéarisation

La traduction de LTL vers LIN se fait par un simple parcours du graphe de flot de contrôle.

Lorsqu'on examine un sommet pour la première fois, on émet d'abord une étiquette, puis l'instruction associée à ce sommet, dont on examine ensuite les successeurs, en commençant par celui à qui le contrôle est transféré implicitement.

Lorsqu'on ré-examine un sommet déjà rencontré, on émet une instruction de saut inconditionnel vers l'étiquette correspondante.

On supprime a posteriori les étiquettes superflues.

# Variations et critères de qualité

On peut vérifier que cet algorithme ne produit jamais de saut (conditionnel ou inconditionnel) vers un saut inconditionnel. (Pourquoi?) Différents ordres de parcours des sommets donnent lieu à différentes linéarisations. Inverser la condition d'un saut conditionnel offre également une certaine latitude.

Certaines linéarisations peuvent être considérées comme préférables si elles utilisent le saut j en des points moins critiques...

## Deux linéarisations d'une même boucle

La première exécute  $j$  à chaque itération, la seconde non.

```
. . .
début:
test :
(test)
bgtz $t1, fin
corps :
(corps)
j test
fin :
. . .
                                         . . .
                                         début:
                                            j test
                                         corps :
                                         (corps)
                                        test :
                                         (test)
                                        bgez $t1, corps
                                         fin:
                                         . . .
```
#### <span id="page-11-0"></span>[De LTL](#page-2-0) à LIN

#### De LIN à ASM

[De Pseudo-Pascal vers C ou Java](#page-17-0)

[Ramassage de miettes](#page-20-0)

## Assembleur (ASM)

Dans ASM,

- $\triangleright$  la gestion des trames de pile se fait par incrémentation et  $d\acute{e}$  crémentation explicite du registre sp;
- $\triangleright$  l'accès à la pile se fait à l'aide d'un décalage fixe vis-à-vis de sp.

ASM est un fragment du langage assembleur MIPS et peut être aisément affiché sous forme textuelle, lisible par spim.

# Assembleur (ASM)

Voici une traduction de la fonction factorielle dans ASM :

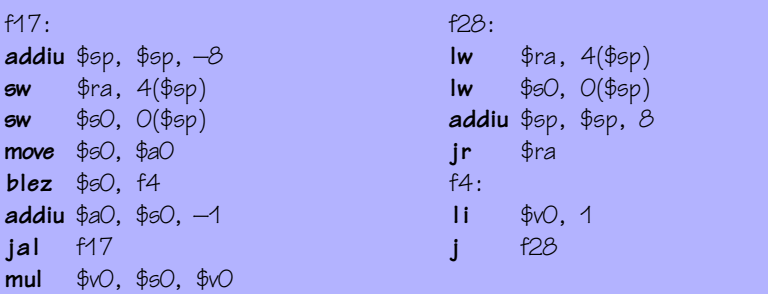

## Organisation des trames de pile

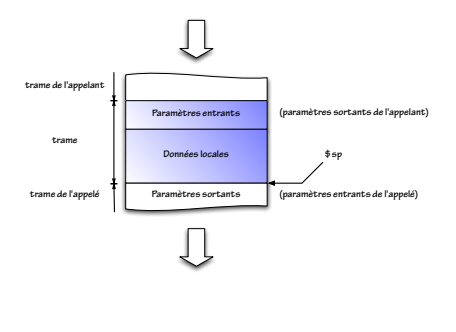

La taille des deux régions qui forment la trame est enfin connue.

Un décalage relatif à l'une des trois régions "incoming", "local" ou "outgoing" peut donc etre traduit ˆ en un simple décalage vis-à-vis de \$sp.

Les instructions newframe et delframe peuvent également être traduites en décrémentations et incrémentations de \$sp.

# Organisation des trames de pile

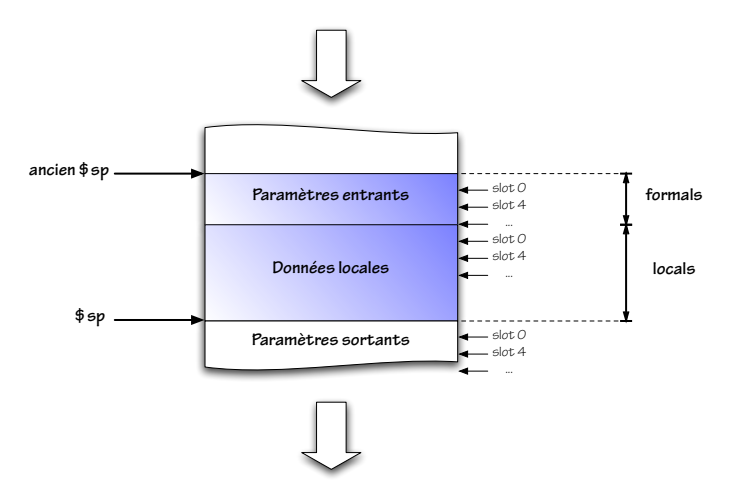

#### Organisation des trames de pile

#### L'ancien  $$sp est $sp +$  locals + formals.

Par convention, dans chaque zone, le slot 0 est celui du haut de la zone, le slot 4 celui du dessous, etc.

Par exemple, SlotOutgoing O sera traduit par \$sp - 4, et SlotIncoming O par  $$sp +$  locals + formals - 4.

#### <span id="page-17-0"></span>[De LTL](#page-2-0) à LIN

#### De LIN à ASM

#### [De Pseudo-Pascal vers C ou Java](#page-17-0)

[Ramassage de miettes](#page-20-0)

#### Vers un compilateur C réel

Que nous manque-t-il? Relativement peu, en fait :

- $\triangleright$  un préprocesseur qui peut être vu comme un outil séparé;
- <sup>I</sup> des types entiers et flottants de diverses tailles, avec conversions implicites ou explicites et surcharge des opérateurs arithmétiques;
- **In** des types struct, avec allocation dans les registres ou en pile, et transmission en tant qu'argument ou résultat;
- $\triangleright$  l'opérateur  $\&$ , avec répercussions sur l'allocation dans les registres ou en pile ;
- $\blacktriangleright$  les constructions for, do, switch, goto, break, continue;
- $\blacktriangleright$  les pointeurs de fonction et les fonctions à arité variable.

#### Vers un compilateur Java

Que nous manque-t-il? De nombreux traits, parmi lesquels :

- $\triangleright$  un glaneur de cellules ou  $GC cf.$  cette séance;
- ▶ des exceptions;
- $\triangleright$  des classes, interfaces et objets;
- ► des processus légers ("threads");
- $\blacktriangleright$  un vérificateur de types polymorphe, pour Java 1.5;
- Ia surcharge des fonctions ou méthodes définies par l'utilisateur;
- $\triangleright$  l'insertion de tests lors des accès aux objets et tableaux;
- Ia production de "bytecode" exécutable par la machine virtuelle Java (JVM) ;

#### <span id="page-20-0"></span>[De LTL](#page-2-0) à LIN

#### De LIN à ASM

[De Pseudo-Pascal vers C ou Java](#page-17-0)

[Ramassage de miettes](#page-20-0)

# Gestion manuelle ou automatique ?

Les objets alloués dans le tas  $-$  par new array en Pseudo-Pascal, malloc en C, new en Java – doivent-ils être désalloués manuellement ou automatiquement ?

## Des dangers de la gestion manuelle

Par défaut, C exige une désallocation explicite à l'aide de la fonction free. Mais ce mécanisme n'est pas sûr. Il permet de :

- $\triangleright$  désallouer un objet encore vivant;
- désallouer deux fois un objet.

Ces deux erreurs ne sont souvent pas détectées immédiatement et provoquent des comportements anormaux difficiles à analyser.

# Des dangers de la gestion manuelle

Une gestion manuelle correcte doit obéir à des règles strictes qui devraient être clairement comprises et documentées. C'est rarement le cas.

On pourrait utiliser un système de types, c'est-à-dire faire appel au compilateur, pour imposer une discipline de gestion manuelle correcte. Mais ces systèmes de types restent aujourd'hui très complexes. Les langages [Cyclone](http://www.cs.umd.edu/~mwh/papers/cyc-mm-scp.pdf) ou [Rust](https://www.rust-lang.org/) en sont des exemples relativement accessibles. (Voir aussi [Mezzo](http://gallium.inria.fr/~fpottier/publis/bpp-mezzo-journal.pdf) !)

# Des dangers de la gestion manuelle

De plus, une gestion manuelle souffre de deux inconvénients :

- ioublier de désallouer un objet provoque une fuite de mémoire ("space leak") difficile à détecter et à analyser;
- ► devoir désallouer explicitement chaque objet a un coût que certains mécanismes de désallocation implicite permettent d'éviter...

#### Ramassage de miettes : principe

On considère le tas comme un graphe où les objets forment les sommets et les pointeurs forment les arêtes.

Les objets auxquels, à un instant donné, le programme est  $s$ usceptible d'accéder directement – parce qu'il possède leur adresse – forment les racines.

Alors, tout objet inaccessible depuis une racine à travers le graphe est certainement mort ("garbage") et peut être désalloué.

Voir Appel (chapitre 13), ou bien l'article de Wilson, ["Uniprocessor](ftp://ftp.cs.utexas.edu/pub/garbage/gcsurvey.ps) [Garbage Collection Techniques".](ftp://ftp.cs.utexas.edu/pub/garbage/gcsurvey.ps)

#### Ramassage de miettes : principe

De temps en temps – typiquement, lorsque le tas est plein – on examine le graphe pour déterminer quels objets sont accessibles, puis on désalloue les autres.

Ce processus s'appelle ramassage de miettes, "garbage collection" ou glanage de cellules (GC).

# Ramassage de miettes : approximation

Il est possible que certains objets accessibles soient en fait d'ores et déjà et pour toujours inutiles. Ils ne seront pas désalloués, alors qu'ils pourraient l'être de facon sûre.

Le ramassage de miettes repose donc sur une approximation et peut être sujet à des fuites de mémoire. On doit éviter que des objets inutilisés restent accessibles par mégarde.

On peut vouloir obtenir une information plus fine par analyse du programme. Mais determiner si un objet est vivant ou non est ´ indécidable, donc une approximation restera nécessaire.

#### Un non-algorithme de ramassage de miettes

Le comptage de références (1960) consiste à stocker dans chaque objet un compteur du nombre actuel de pointeurs vers cet objet. Lorsque ce compteur devient nul, l'objet est désalloué.

Cette méthode populaire et souvent réinventée souffre en fait de deux graves désavantages :

- $\triangleright$  les sommets de degré entrant nul sont certes inaccessibles, mais la réciproque est fausse, d'où impossibilité de désallouer les structures cycliques ;
- $\blacktriangleright$  la mise à jour du compteur à chaque fois qu'un pointeur est créé ou supprimé a un coût prohibitif.

# Ramassage "mark & sweep"

L'idée (McCarthy, 1960) est d'effectuer :

- I d'abord un parcours du graphe pour déterminer et marquer les sommets accessibles ;
- puis un balayage linéaire du tas pour désallouer les objets non marqués et effacer les marques.

# "mark & sweep" : pseudo-code

Voici la phase de parcours, ici parcours en profondeur d'abord :

```
procédure Visiter(x)si x n'est pas marqué
 alors 
marquer x
           pour chaque champ i de x faire Visiter(x_i)
\mathsf{proc}\'e \mathsf{dur}e \mathsf{Parcourir}()pour chaque racine x faire Visiter(x)
```
Quelles difficultés d'implémentation peut-on rencontrer?

"mark & sweep" : pseudo-code

Voici la phase de balayage :

 $proc$ édure  $Balayer()$ pour chaque objet x faire  $\int$ J \_U si x est marqué alors effacer la marque sinon ajouter x à une liste des objets disponibles

 $\lambda$  quel problème peut-on être confronté?

#### Parcours en profondeur sans pile externe

Pendant un parcours en profondeur d'abord, la pile reflète à chaque instant le chemin parcouru pour atteindre le sommet courant et permet ainsi de rebrousser chemin.

L'idée, due indépendamment à Deutsch et à Schorr et Waite, est de matérialiser ce fil d'Ariane non pas par une pile externe mais en modifiant au vol le graphe lui-même.

En gros, il suffit d'inverser les arêtes le long du chemin parcouru pour pouvoir retourner sur ses pas.

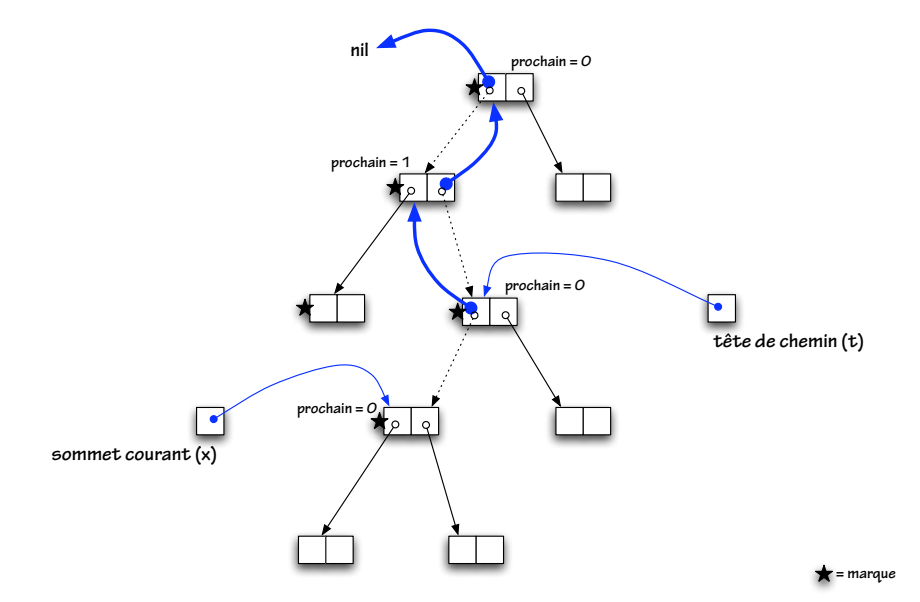

#### Parcours en profondeur à la Schorr–Waite

## A chaque instant, `

- ▶ x est le sommet en cours d'examen;
- $\triangleright$  t est le sommet précédant x le long du chemin parcouru depuis la racine:
- pour tout sommet z du chemin jusqu'à  $t$ ,  $i = z$ .prochain est l'indice de l'arête suivie à la descente, et le champ  $z_i$  contient l'adresse du sommet précédant z le long de ce chemin;
- $\triangleright$  x.prochain est l'indice de la prochaine arête à examiner.

Voir ["A case study of C source code verification: the Schorr–Waite](http://www.lri.fr/~marche/SchorrWaite.pdf) [algorithm"](http://www.lri.fr/~marche/SchorrWaite.pdf) (Hubert & Marché, 2005) pour un invariant complet.

#### Parcours en profondeur à la Schorr–Waite

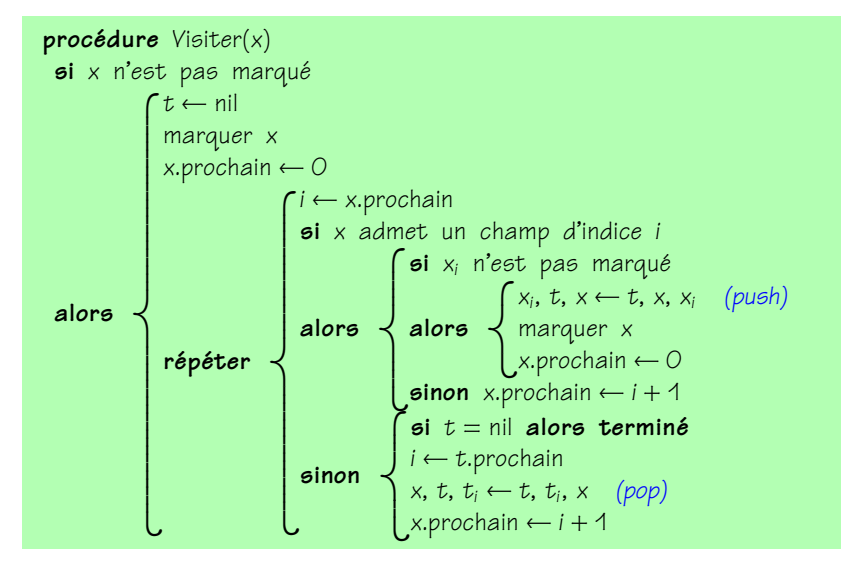

# "mark & sweep" : conclusion

Ceux à qui Deutsch-Schorr-Waite fait peur (c'est bien naturel...) pourront travailler avec une pile de taille bornée. (Comment?)

Le coût du marquage est proportionnel à la taille de la partie accessible du tas, mais le coût du balayage est proportionnel à la taille du tas tout entier.

La fragmentation du tas peut provoquer des problèmes significatifs.

# Ramassage "stop & copy"

L'idée (Cheney, 1970) est de recopier la partie accessible du graphe dans une nouvelle zone de mémoire.

Les objets accessibles une fois copiés seront contigus, d'où absence totale de fragmentation.

De plus, le coût de la copie est proportionnel à la taille de la partie  $accessible$  du graphe.  $\lambda$  la limite, ce coût est nul si aucun objet n'est accessible !

#### Deux zones de mémoire

La zone où se situe initialement le tas est appelée "from-space". La zone vers laquelle il est recopié est appelée "to-space".

Une fois la copie terminée, les rôles des deux zones sont intervertis pour la prochaine phase de ramassage. De ce fait, 50% de la mémoire disponible est inutilisée en permanence.

Ce chiffre peut sembler élevé, mais on peut le diminuer en combinant la technique de "stop & copy" avec d'autres techniques, comme l'emploi de générations.

# "Forwarding"

Lorsqu'un objet est copié, son adresse change. Il faut donc faire suivre ("forward") tous les pointeurs vers lui.

Pour cela, il faut mémoriser la correspondance entre l'ancienne et la nouvelle adresse de l'objet. Mais où?

# "Forwarding"

Lorsqu'un objet est copié, son adresse change. Il faut donc faire suivre ("forward") tous les pointeurs vers lui.

Pour cela, il faut mémoriser la correspondance entre l'ancienne et la nouvelle adresse de l'objet. Mais où?

Une fois l'objet situé dans le "from-space" copié vers le "to-space", son contenu peut être écrasé. On peut donc en réutiliser le premier champ (par exemple) pour stocker l'adresse de la copie.

Ce premier champ est alors appelé "forwarding pointer".

Je note  $x_0$  le premier champ de l'objet x.

# "Forwarding"

Cette fonction convertit un "from-pointer" en un "to-pointer", en copiant l'objet au vol si nécessaire :

```
fonction FaireSuivre(x)si x n'a pas été copié alors x_0 \leftarrow Copier(x)
 renvoyer x_0
```
La fonction Copier maintient un pointeur next vers la partie non encore utilisée du "to-space". Elle alloue donc de l'espace dans le "to-space" en incrémentant ce pointeur.

Comment déterminer si x a déjà été copié ou non?

# "Forwarding" et "scanning"

Initialement, chaque objet, situé dans le "from-space", contient des pointeurs vers le "from-space".

Lorsqu'un objet est copié, sa copie dans le "to-space" contient toujours des pointeurs vers le "from-space".

Il faut donc examiner ("scan") ces pointeurs les uns après les autres et les faire suivre.

Ce faisant, on découvrira éventuellement de nouveaux objets, qui seront copiés au vol; il faudra donc examiner à leur tour ces nouvelles copies, et ainsi de suite.

# "Scanning"

Un pointeur scan pointe vers le prochain objet à examiner dans le "to-space".

Comme next, il va croissant. Tant qu'il reste des objets à examiner, il est strictement inférieur à next.

Lorsqu'il atteint next, il ne reste plus aucune copie à examiner. Donc, tous les pointeurs ont été redirigés, et tout est terminé.

# Organisation des espaces

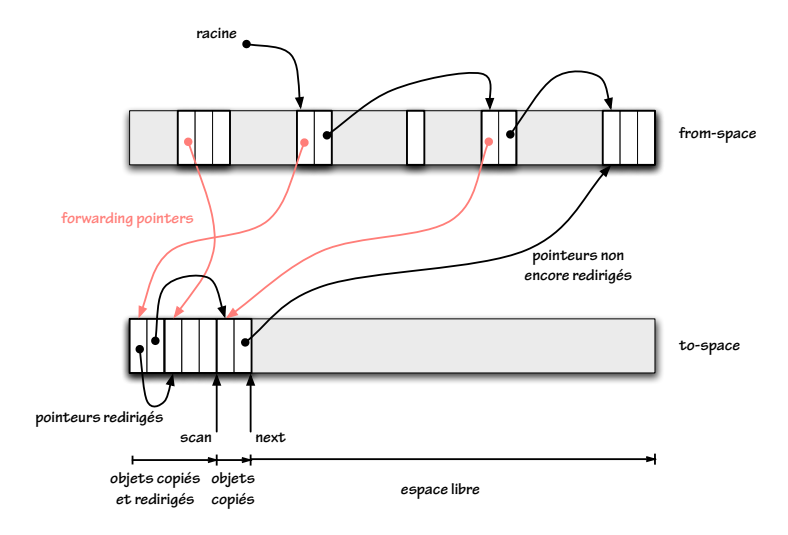

# "Scanning" : pseudo-code

L'algorithme complet s'écrit alors :

```
fonction Ramassage()
 scan \leftarrow next \leftarrow début du "to-space"pour chaque racine x
  faire x \leftarrow FaireSuivre(x)
 tant que scan < nextfaire
          \intJ
          \downarrowsoit x l'objet vers lequel pointe scan
             pour chaque champ i de x
              faire x_i ← FaireSuivre(x_i)
             incrémenter scan
```
De quel type de parcours de graphe s'agit-il ?

# Ramassage à générations

Pour de nombreux programmes, les objets créés le plus récemment ont l'espérance de vie la plus courte. Inversement, les objets les plus anciens ont des chances de survivre encore longtemps.

Il est donc rentable de se concentrer sur les objets jeunes.

On réalise cela en divisant le tas en plusieurs zones ou générations. La génération  $G_{i+1}$  contient des objets plus anciens que la génération  $G$ i. Le nombre de générations est au choix.

#### Ramassage à l'intérieur d'une génération

Pour effectuer un ramassage dans  $G_0$  seule, par "mark & sweep" ou par "stop & copy", il faut connaître toutes les racines, y compris les pointeurs de  $G$ ;, pour i $>$  0, vers  $G_{\rm O}.$ 

En pratique, ces pointeurs d'un objet ancien vers un objet jeune sont peu fréquents. Dans le cas d'un langage purement fonctionnel, ils sont en fait totalement inexistants !

Mais comment les déceler? Il faut une forme de "write barrier" : un test doit être effectué à chaque fois que l'on modifie un champ appartenant à un objet de  $G_i$ . Voir Appel pour plus de détails.

## Ramassage incrémental et concurrent

Pour certaines applications, il n'est pas tolérable de stopper le programme (le "mutateur") pendant le temps nécessaire à un ramassage complet.

On souhaite alors que le "collecteur" travaille :

- $\triangleright$  en stoppant le programme, comme précédemment, mais par  $transhes - ramas sage incrémental; ou bien,$
- $\triangleright$  sans même stopper le programme, en tâche de fond ramassage concurrent.

#### Ramassage incrémental et concurrent

Les algorithmes "mark & sweep" et "stop & copy" parcourent le graphe en distinguant des sommets noirs (visités et dont les fils ont été visités), gris (visités, mais dont les fils n'ont pas tous été visités), et blancs (non visités). Tout objet gris est connu du "collecteur" et en attente d'examen. De plus,

 $\triangleright$  aucun objet noir n'a de fils blanc.

La difficulté du ramassage incrémental ou concurrent consiste à empêcher le "mutateur" de briser cet invariant lorsqu'il crée un objet ou modifie un objet existant.

On réalise cela à l'aide de "write barriers" ou "read barriers". Voir Appel pour plus de détails.

Le compilateur doit :

- <sup>I</sup> permettre d'identifier le nombre et la nature des champs de chaque objet ;
- <sup>I</sup> permettre d'identifier les racines, qui se trouvent dans les registres (vivants) et dans la pile (un peu partout!);
- permettre le marquage des objets;
- $\triangleright$  optimiser le code d'allocation par expansion en ligne ("inlining"), fusion des allocations effectuées au sein d'un même bloc de base, etc.

Arrêtons-nous quelques instants sur l'identification des racines.

Lorsque le GC est appelé, la pile contient une succession de trames, dont chacune peut contenir des racines  $-$  des pointeurs vivants vers un objet du tas.

Pour énumérer les racines, le GC doit donc parcourir la pile, trame après trame.

Quels problèmes cela pose-t-il?

Il faut que le GC puisse déterminer, pour chaque trame, quelle est sa taille et, parmi les valeurs qu'elle contient, lesquelles sont des racines. On souhaite (et on peut) faire cela sans ajouter quoi que ce soit au contenu des trames de pile...

L'idée, dans les grandes lignes, est la suivante :

- $\triangleright$  Le compilateur crée une table contenant une entrée pour chaque instruction "call" dans le programme.
- $\triangleright$  Pour un appel de f à q, cette table associe à l'adresse de retour de l'appel trois informations :
	- $\blacktriangleright$  la taille de la trame de pile associée à f;
	- <sup>I</sup> l'ensemble des emplacements, dans cette trame, qui lors de l'appel contiennent un pointeur vivant;
	- <sup>I</sup> l'emplacement, dans cette trame, qui contient l'adresse de retour.

A partir de l'adresse de retour qu'on lui a fournie, le GC peut alors ` remonter la pile de proche en proche et découvrir toutes les racines situées dans la pile.

La gestion des registres callee-save est délicate : quand une fonction f est appelée, les valeurs qui se trouve dans ces registres peuvent être des entiers ou des pointeurs – cela dépend de l'appelant.

Par conséquent, si f sauvegarde la valeur de ces registres sur la pile, les emplacements de pile utilisés peuvent être ou non des  $r$ acines – cela dépend de l'appelant.

Cela complique les choses, mais on s'en sort (voir Appel).

# <span id="page-55-0"></span>Voilà!

Un aperçu de ce qu'est "compiler"... ...pourquoi ce n'est pas simple...

...et pourquoi un langage "de haut niveau" procure un réel avantage!